# d·local

# Direct Payments with UPI in India - dLocal API

Last update: November 29, 2021

| Overall flow              |   |
|---------------------------|---|
| VPA Validation            | 3 |
| Request                   | 3 |
| Synchronous Response      | 4 |
| Response codes            | 5 |
| Payment collection        | 6 |
| Request                   | 6 |
| Synchronous Response      | 8 |
| Asynchronous Notification | 8 |
| Response codes            | 9 |
| Sandbox tests             | 9 |
| VPA Validation            | 9 |
| Approve or Expire Payment | 9 |
| Request                   | 9 |

# Overall flow

Below are presented the flowcharts for both the validation and payment flows.

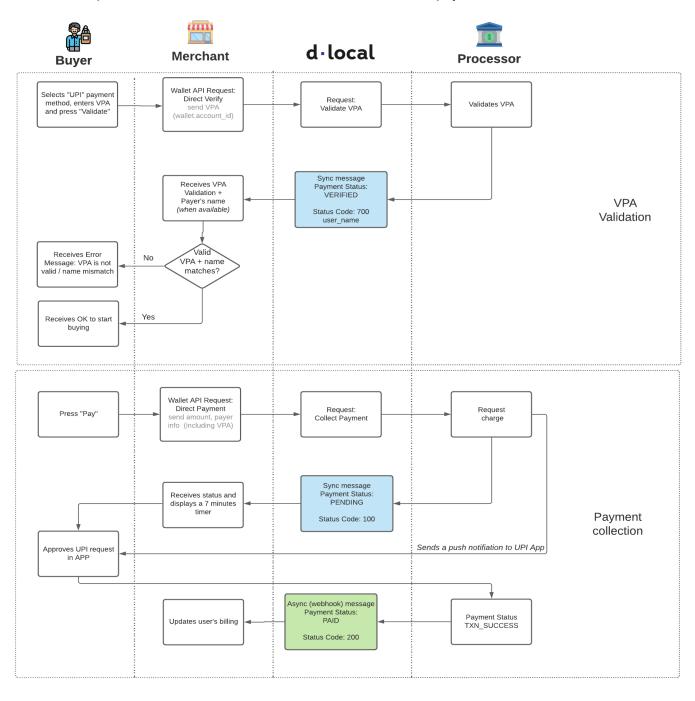

# 1) VPA Validation

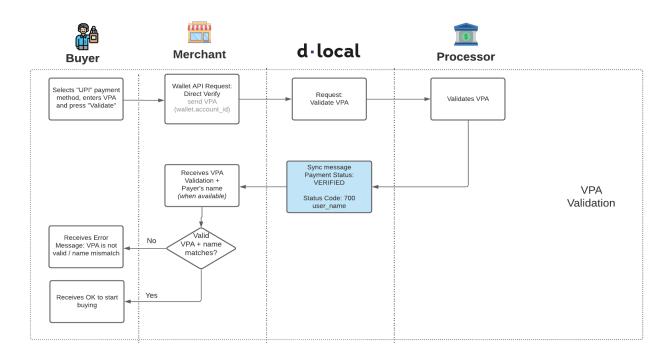

#### Request

```
curl -X POST \
   -H 'X-Date: 2018-02-20T15:44:42.310Z' \
   -H 'X-Login: sak223k2wdksdl2' \
   -H 'X-Trans-Key: fm1207G9' \
   -H 'Content-Type: application/json' \
   -H 'X-Version: 2.1' \
   -H 'User-Agent: MerchantTest / 1.0 ' \
   -H 'Authorization: V2-HMAC-SHA256, Signature:

1bd227f9d892a7f4581b998c21e353b1686a6bdad5940e7bb6aa596c96e0a6ec' \
   -d '{body}'
   https://api.dlocal.com/payments
```

```
"amount": 0,
"currency": "INR",
"country": "IN",
"payment_method_id": "UD",
"payment_method_flow": "DIRECT",
"payer": {
    "name": "Ram Devi",
    "email": "ramdevi@example.com",
```

```
"phone": "+919000123456",
    "document": "HSECT4378A"
},
    "wallet": {
        "verify": true,
        "account_id": "9711440843@axisb"
},
    "order_id": "5346523564",
}
```

#### Where:

| Field                     | Description                                           |
|---------------------------|-------------------------------------------------------|
| amount                    | Needs to be 0 to validate VPA with no initial charge. |
| currency                  | Indian rupee = 'INR'                                  |
| country                   | India = 'IN'                                          |
| payment_method_id         | UPI = 'UD'                                            |
| payment_method_flow       | 'DIRECT'                                              |
| Payer Object:             |                                                       |
| payer.name (optional)     | Payer's full name                                     |
| payer.email (optional)    | Payer's email                                         |
| payer.phone (optional)    | Payer's mobile phone number                           |
| payer.document (optional) | Payer's document                                      |
| Wallet Object:            |                                                       |
| wallet.verify             | Set to 'true' to validate VPA with no initial charge. |
| wallet.account_id         | VPA provided by user                                  |
| order_id                  | Unique identifier on merchant's end.                  |

# Synchronous Response

```
"id": "D-4-75c7473a-ab86-4e43-bd39-c840268747d3",
   "amount": 0,
   "currency": "INR",
   "payment_method_id": "UD",
   "payment_method_type": "WALLET",
   "payment_method_flow": "DIRECT",
   "country": "IN",
   "created_date": "2018-12-26T20:37:20.000+0000",
   "status": "VERIFIED",
   "status_detail": "The payment was verified",
```

# d·local

#### Where:

| Field                          | Description                                                                                   |
|--------------------------------|-----------------------------------------------------------------------------------------------|
| wallet.provider_data.user_name | Payer's full name provided by the issuer (when available), if not available = "Not Available" |

# Response codes

| Status   | Status code | Description               |
|----------|-------------|---------------------------|
| REJECTED | 300         | The payment was rejected. |
| VERIFIED | 700         | The payment was verified. |

# 2) Payment collection

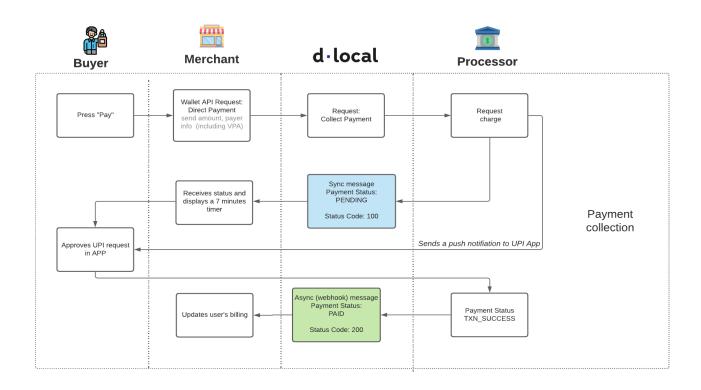

### Request

```
curl -X POST \
   -H 'X-Date: 2018-02-20T15:44:42.310Z' \
   -H 'X-Login: sak223k2wdksdl2' \
   -H 'X-Trans-Key: fm1207G9' \
   -H 'Content-Type: application/json' \
   -H 'X-Version: 2.1' \
   -H 'User-Agent: MerchantTest / 1.0 ' \
   -H 'Authorization: V2-HMAC-SHA256, Signature:

1bd227f9d892a7f4581b998c21e353b1686a6bdad5940e7bb6aa596c96e0a6ec' \
   -d '{body}'
   https://api.dlocal.com/payments
```

```
"amount": 10000,
  "currency": "INR",
  "country": "IN",
  "payment_method_id": "UD",
  "payment_method_flow": "DIRECT",
  "payer": {
```

#### Where:

| Field                             | Description                 |
|-----------------------------------|-----------------------------|
| amount                            | Payment amount              |
| currency                          | Indian rupee = 'INR'        |
| country                           | India = 'IN'                |
| payment_method_id                 | UPI = 'UD'                  |
| payment_method_flow               | 'DIRECT'                    |
| Payer Object:                     |                             |
| payer.name                        | Payer's full name           |
| payer.email                       | Payer's email               |
| payer.phone                       | Payer's mobile phone number |
| payer.document                    | Payer's document            |
| payer.ip                          | Payer's IP                  |
| Address Object (optional)         |                             |
| payer.address.country (optional)  | Payer's address country     |
| payer.address.state (optional)    | Payer's address state.      |
| payer.address.city (optional)     | Payer's address city        |
| payer.address.zip_code (optional) | Payer's address zip code    |

| payer.address.street (optional) | Payer's address street                                         |
|---------------------------------|----------------------------------------------------------------|
| payer.address.number (optional) | Payer's address number                                         |
| Wallet Object:                  |                                                                |
| wallet.account_id               | VPA provided by user                                           |
| order_id                        | Unique identifier on merchant's end.                           |
| notification_url                | URL where the asynchronous notifications webhook will be sent. |

### Synchronous Response

```
"id": "D-4-75c7473a-ab86-4e43-bd39-c840268747d3",
    "amount": 10000,
    "currency": "INR",
    "payment_method_id": "UD",
    "payment_method_flow": "DIRECT",
    "country": "IN",
    "created_date": "2018-12-26T20:37:20.000+0000",
    "status": "PENDING",
    "status_detail": "The payment is pending",
    "status_code": "100",
    "order_id": "5346523565",
    "notification_url": "http://merchant.com/notifications",
}
```

### **Asynchronous Notification**

```
"id": "D-4-75c7473a-ab86-4e43-bd39-c840268747d3",
   "amount": 10000,
   "currency": "INR",
   "payment_method_id": "UD",
   "payment_method_flow": "DIRECT",
   "country": "IN",
   "created_date": "2018-12-26T20:37:20.000+0000",
   "status": "PAID",
   "status_detail": "The payment was paid",
   "status_code": "200",
   "order_id": "5346523565",
   "notification_url": "http://merchant.com/notifications",
}
```

**Note**: In case the user approves the UPI request after the 7 minutes expiration time, an auto-refund will be executed.

#### Response codes

| Status   | Status code | Description               |
|----------|-------------|---------------------------|
| PENDING  | 100         | The payment is pending.   |
| PAID     | 200         | The payment is paid.      |
| REJECTED | 300         | The payment was rejected. |

# Sandbox tests

#### **VPA Validation**

In order to test a VPA that validates you can use one of the following:

- 111111111@axisb
- 22222222@abcd
- 333333333@efgh
- 11111111@klm

With any other VPA you will get a rejection.

### Approve or Expire Payment

For testing purposes in Sandbox, it is required to force an approval (PAID) or an expiration (REJECTED).

### Request

```
curl -X POST \
   -H 'X-Login: sak223k2wdksdl2' \
   -H 'X-Trans-Key: fm1207G9' \
   -H 'Content-Type: application/json' \
   https://sandbox.dlocal.com/sandbox-tools/payments
```

```
{
    "payment_id": "PAY4334346343",
    "status": "PAID"/"REJECTED"
}
```